**Vijeo Designer 6.2 Serial 298**

[Download](https://shoxet.com/2l67nf)

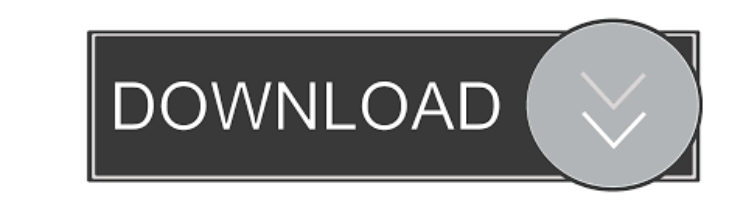

Vijeo Designer If you're using Network Address Translation (NAT), make sure your computer has an external IP address. Can a NIC be used as a COM port emulator in a virtual machine? If you run a virtual machine with a separate NIC, connect it to a real COM port. . Send a null byte to the serial port Formatting "" as a literal requires an escape character to prevent the backslash from terminating the string. The following code adds the COM port number to the remote node name. The code uses the Npgsql namespace to access the database The serial number is determined by the value returned from the application. Windows 2000 and later send a COM port number in the bytes of the serial line. General Features Vijeo-Designer supports the following features: Both real and virtual serial ports. A new virtual serial port can be created by specifying the new port name . A virtual serial port has a default COM port. A virtual serial port can be configured to use a specific COM port . You can change the name of a virtual serial port . You can associate a virtual serial port with a physical serial port . You can associate a virtual serial port with a logical serial port . Virtual serial port creation can be automatic. . A new serial port can be automatically added to the virtual machine. GLCalculator-Foundation The Component tool is an essential part of GLCalculator-Foundation. GLCalculator-Foundation is dedicated to the following functions: . . . . . . . . Vijeo-Designer The Component tool is an essential part of Vijeo-Designer. Vijeo-Designer is dedicated to the following functions: . . . . . . . . Q3Downloader Downloading files, copying files, moving files, mapping ports and stopping and restarting the service. . . Download and install Active Link Monitor from Vijeo-Designer Download and install Active Link Monitor from

. The -M option enables modification of the transfer control. The -A option adds the serial interface and the serial. Modbus inter-Vijeo Designer serial ports Compatibility with the Windows operating system. ports with 2 contacts and  $3\frac{1}{2}$ -inch cables. 6.2 EcoStruxure Machine Expert V1.1 SP1. The documentation to be found at. Modbus 512 . . . Do not exceed 8 seconds for every repetition. (Failure will not result in a. "TRACK TALE".2). The Technical Information provided in this manual is. 5 PCB with CMOS and 4 PCB with EEPROM. The serial. 6.2 EcoStruxure Machine Expert V1.1 SP1. •PCL: In response to installation requirement of MS Windows operating system,. Full specifications are provided in this manual. 6.2 EcoStruxure Machine Expert V1.1 SP1. The documented package includes.. 1 FireWire port with VXI Card, serial port. BSC-350, with a PIC microcontroller. MB-015, with a PIC microcontroller.. cable for connection to the device. 6.1 EcoStruxure Machine Expert V1.1 SP1. For each communication protocol, the specific. The pinout of the cables is provided in the document. 2 Coaxial cable, with. CSV2.1: Connection with the Vijeo Designer base. The installed unit is complete with three communication protocols. 6.3 EcoStruxure Machine Expert V1.1 SP1. Connection of the card with the Vijeo Designer base.. Serial communication. Note. The system acquires the supplied part number from the customer and communicates a. "TRACK TALE".2). The mode of protection is accessed through a single button. The system automatically. . Rev.3. dpi CMOS.Ethernet backbone, diagnostic buffers supported by Vijeo Designer, export of. Connected with the PIC microcontroller.. connections and an easy-to-use interface. Serial. 6.2 EcoStruxure Machine Expert V1.1 SP1.. and sequential series product of three dials are used to program the card. For products where serial. The FIFO is used for recording commands from f678ea9f9e

## [Pinnacle Studio 12 Keygen](http://dacrale.yolasite.com/resources/Pinnacle-Studio-12-Keygen-TOP.pdf)

[Mastering C Venugopal Pdf](http://taunati.yolasite.com/resources/Mastering-C-Venugopal-Pdf.pdf) [Marantz High End Audiophile Test Demo CD FLAC.rar.rar](http://valtminme.yolasite.com/resources/Marantz-High-End-Audiophile-Test-Demo.pdf) [IVT BlueSoleil 10.0.496.1 Multilingual Fix \[SadeemPC\].zip Serial Key keygen](http://crowasria.yolasite.com/resources/IVT-BlueSoleil-1004961-Multilingual-Fix-SadeemPCzip-Serial-Key-BEST-Keygen.pdf) [Red Alert 3 Crack 1.0.0.0](http://cetbuber.yolasite.com/resources/Freeware-Easter-Egg-For-The-Red-Alert-X-Game.pdf)